## **GammaLib - Bug #990**

## **Make GModelSpectralNodes save against zero intensities.**

11/18/2013 09:06 PM - Knödlseder Jürgen

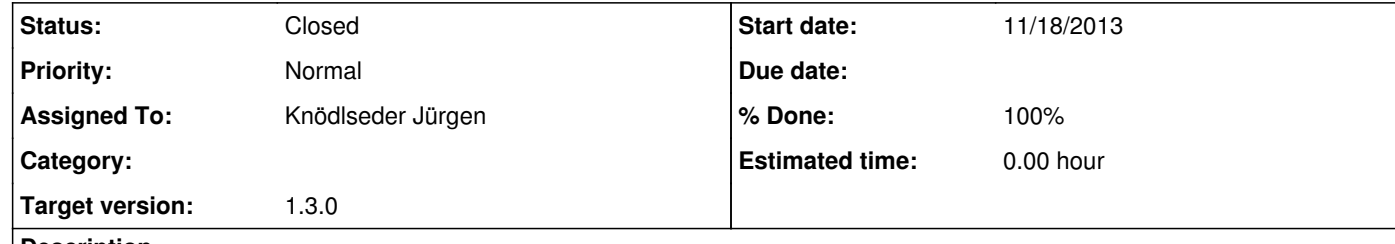

## **Description**

So far intensities of spectral nodes can be set to zero, yet the code produces internally NaN as the log10 of the intensities is computed. The class should be make save against setting non-positive intensities.

**#1 - 03/16/2017 12:20 PM - Knödlseder Jürgen**

*- Status changed from New to In Progress*

*- Assigned To set to Knödlseder Jürgen*

*- Target version set to 1.3.0*

*- % Done changed from 0 to 80*

Added exceptions if energy or intensity values are not positive.

**#2 - 03/16/2017 03:34 PM - Knödlseder Jürgen**

*- Status changed from In Progress to Closed*

*- % Done changed from 80 to 100*

Merged into devel.